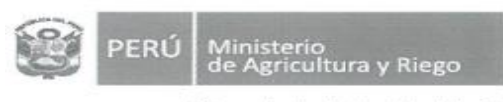

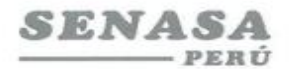

"Decenio de la Igualdad de Oportunidades para mujeres y hombres"<br>"Año de la universalización de la salud"

## **PROCESO CAS N° 0105-2020-SENASA-MADRE DE DIOS Segunda Convocatoria Un Analista Intermedio en Insumos Agropecuarios e Inocuidad Alimentaria**

Se comunica que de la revisión de los correos electrónicos que hemos recibido hasta el día viernes 26 de junio del 2020, esta es la relación final de postulantes admitidos.

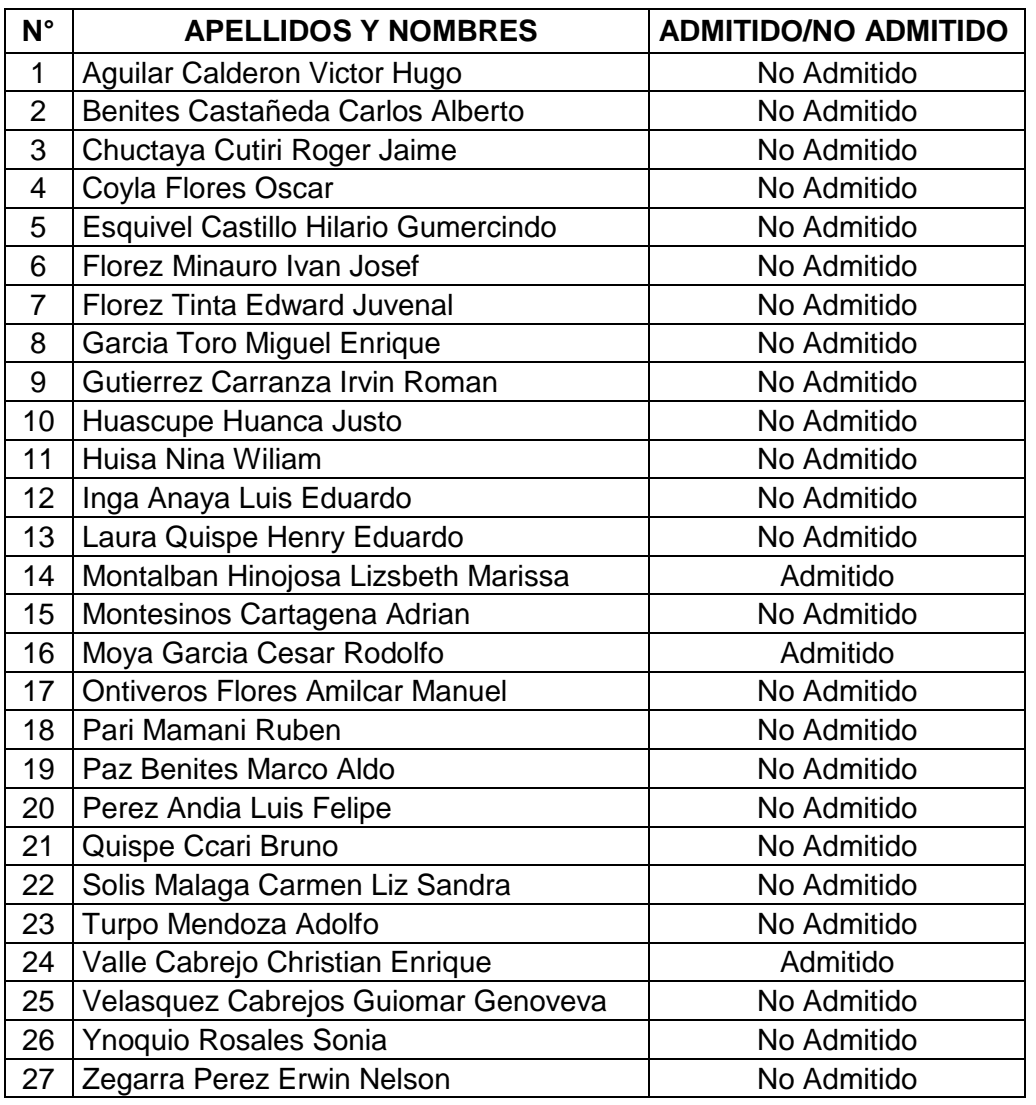

## **POSTULANTES ADMITIDOS**

Por recomendación de la Autoridad Nacional del Servicio Civil - SERVIR, el Comité de Selección CAS del Servicio Nacional de Sanidad Agraria - SENASA, está procediendo a realizar en forma virtual las etapas del proceso de selección CAS.

Los postulantes que tengan la condición de **Admitido**, se presentarán al Examen de Conocimiento, portando su DNI.

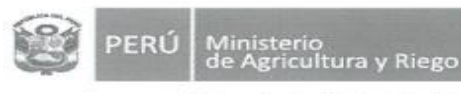

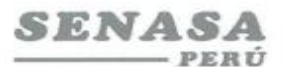

"Decenio de la Igualdad de Oportunidades para mujeres y hombres"<br>"Año de la universalización de la salud"

Fecha : **Viernes 03 de julio de 2020** Hora : **17:00 Horas**

Modo **:** Virtual – Aplicativo Zoom

## **Requisitos para dar el examen.**

- **-** Contar con una computadora o una laptop (debe tener obligatoriamente; camara, audio y micrófono).
- **-** Contar con acceso a internet e instalado el **Zoom** en el equipo informático
- **-** El Comité de selección enviará un correo electrónico a los que tengan la condición de admitidos con el "**ID Usuario y Contraseña"** para ingresar a la reunión Zoom programada.
- **-** Los postulantes deben ingresar 10 minutos antes a la reunión Zoom

VB° del Comité Evaluador

Puerto Maldonado, 01 de julio del 2020.